## **Report Services**

Yellowfin Report web services are used to render Yellowfin reports on an external webpage or user interface. These services will allow you to run a report and return it in a specified format, such as HTML, PDF, CSV, etc. Some additional web services are also included that cover certain administrative tasks that you could perform on a report.

**Note:** To be able to call Report web services, you need to have a Yellowfin server license.

## **Categories of Report Services**

The report web services are divided into the following sections.

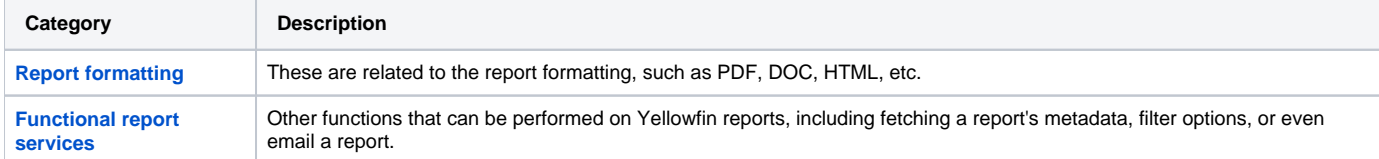

See a list of all the report service [object definitions.](https://wiki.yellowfinbi.com/display/USER74/Report+Object+Definitions)

**Note:** See [here](https://wiki.yellowfinbi.com/display/USER74/Legacy+Report+Services) for a list of Yellowfin's legacy report services that are still active.